## $\rm ROS$ 2<br/> Cheats Sheet

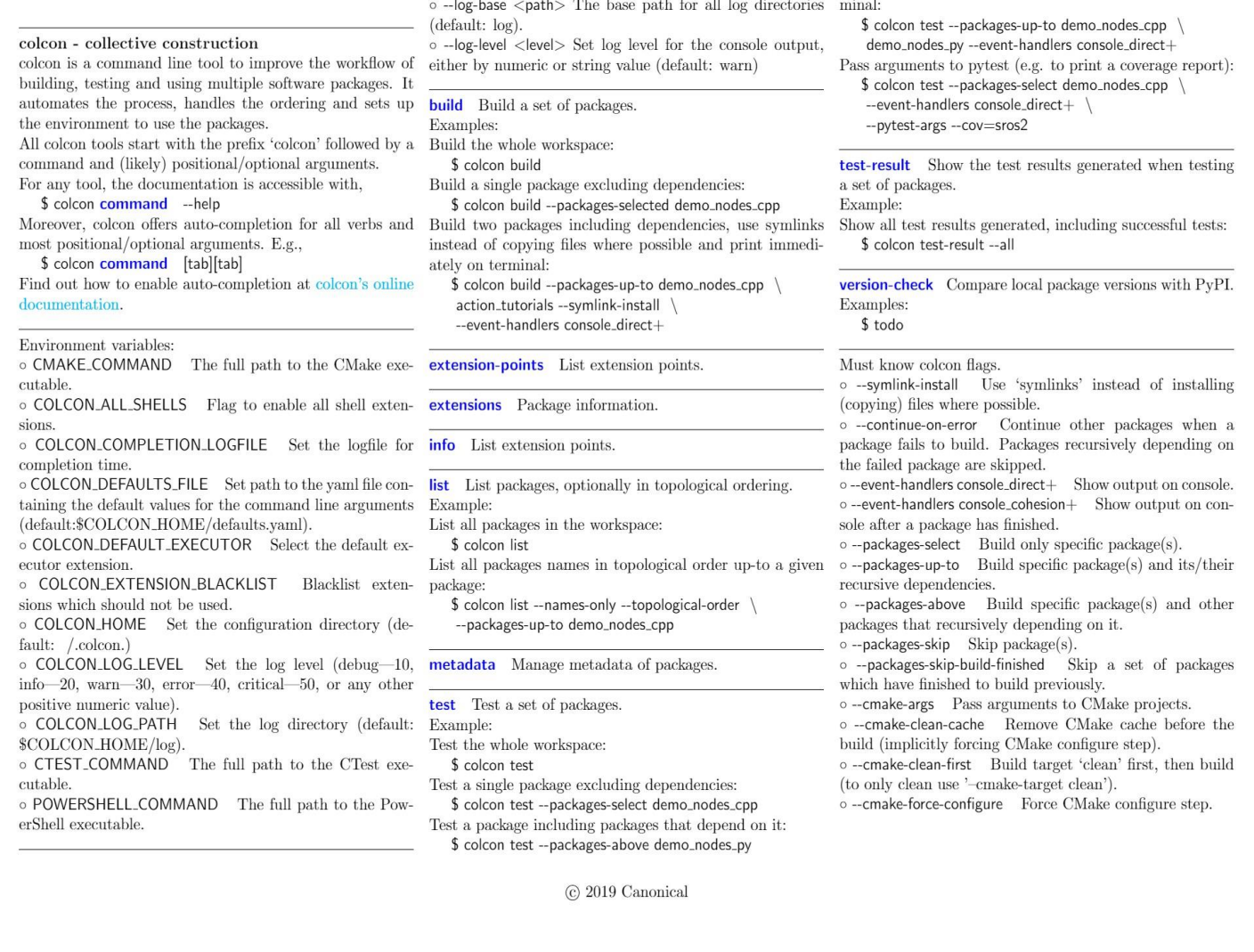

Test two packages including dependencies, and print on ter-

 $\operatorname{Global}$  options:

**Barrett** 

 $\mathbb{R}^2$ 

https://github.com/ubuntu-robotics/ros2\_cheats\_sheet/blob/master/colcon/colcon\_cheats\_sheet.pdf